#### **ARCHIVE OUVERTE HAL | UA : SERVICES AUX CHERCHEURS & OBLIGATIONS OA**

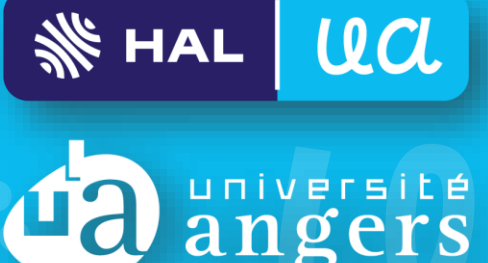

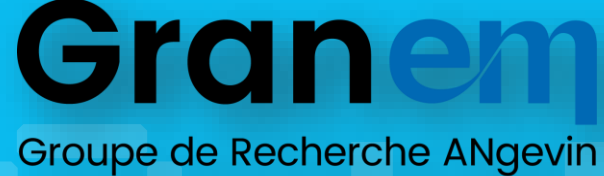

en Économie et Management

**Direction de la Recherche, de l'Innovation et des Études Doctorales Pôle Recherche · ronan.cardinal@univ-angers.fr ·** *15 juin 2023*

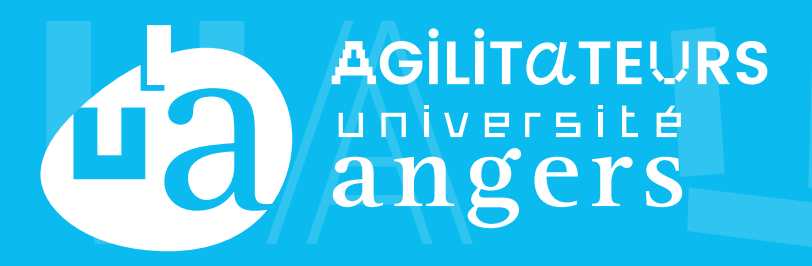

#### **ARCHIVE OUVERTE HAL | UA : LE PORTAIL OPEN ACCESS DE L'UA**

 $HAL|UCL$ 

da angers

**Publications scientifiques de** l'Université d'Angers

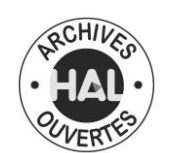

▐ Le portail HAL | UA permet de consulter et de **déposer en libre accès tous types de travaux de recherche, réunis en 18 collections d'unités, 25 collections d'équipes**, 1 collection Thèses/HDR et 1 collection thématique Tourisme et Culture

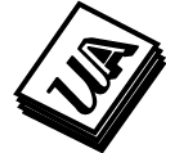

▐ Le **dépôt du** *Manuscrit Auteur Accepté* **est préféré, car facilité** par la **loi pour une République numérique** (**embargo max.** de 6 mois en STM et **12 mois en SHS**)

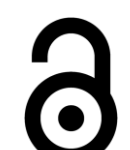

▐ HAL offre les **meilleures garanties de signalement, de pérennité d'accès et de respect des droits d'auteur**, et permet de valoriser la production d'une unité/équipe

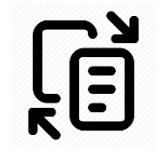

**Déposez** vos travaux pour en accroître la visibilité et protéger vos droits, et **obligatoirement le .PDF de vos articles parus > 2012** (**mandat de dépôt UA**)

**RÉSEAU DE 50 RÉFÉRENTS HAL | UA**

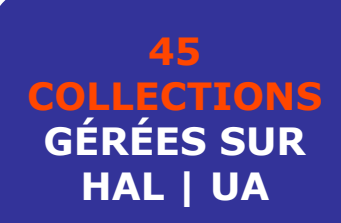

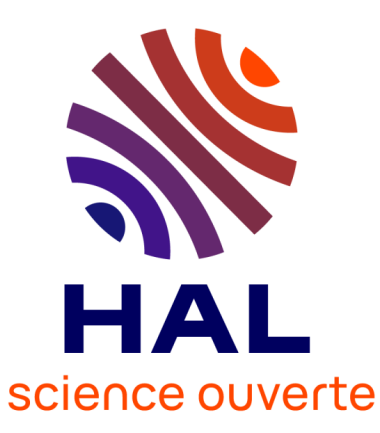

#### **ÉVOLUTION DES INTERFACES DE HAL ET DÉPLOIEMENT DU NOUVEAU PORTAIL HAL | UA**

L'augmentation du nombre d'utilisateurs et de dépôts dans HAL a conduit le CCSD a réfléchir à une **simplification de l'utilisation de HAL** afin **d'améliorer l'expérience utilisateur des déposants**

▐ Cette **nouvelle interface de HAL** est **déployée depuis le 15 novembre 2022, et remplace l'ancienne depuis le 1er février 2023**. Les utilisateurs sont accompagnés dans cette transition par le CCSD (**parcours de formation du [chercheur](https://app.teachup.com/play/hal-formation-depot-chercheurs)**) et l'équipe HAL | UA

▐ Le **portail HAL | UA** en profite pour **faire peau neuve**, en adoptant un **nouvel habillage**, toujours **adapté à la structuration de la recherche à l'UA,** de nouvelles collections et des menus enrichis

▐ **L'équipe HAL | UA** reste **à votre écoute**, et se tient **disponible pour vous accompagner**, individuellement ou dans vos unités de recherche, dans l'utilisation du portail et le dépôt de vos fichiers

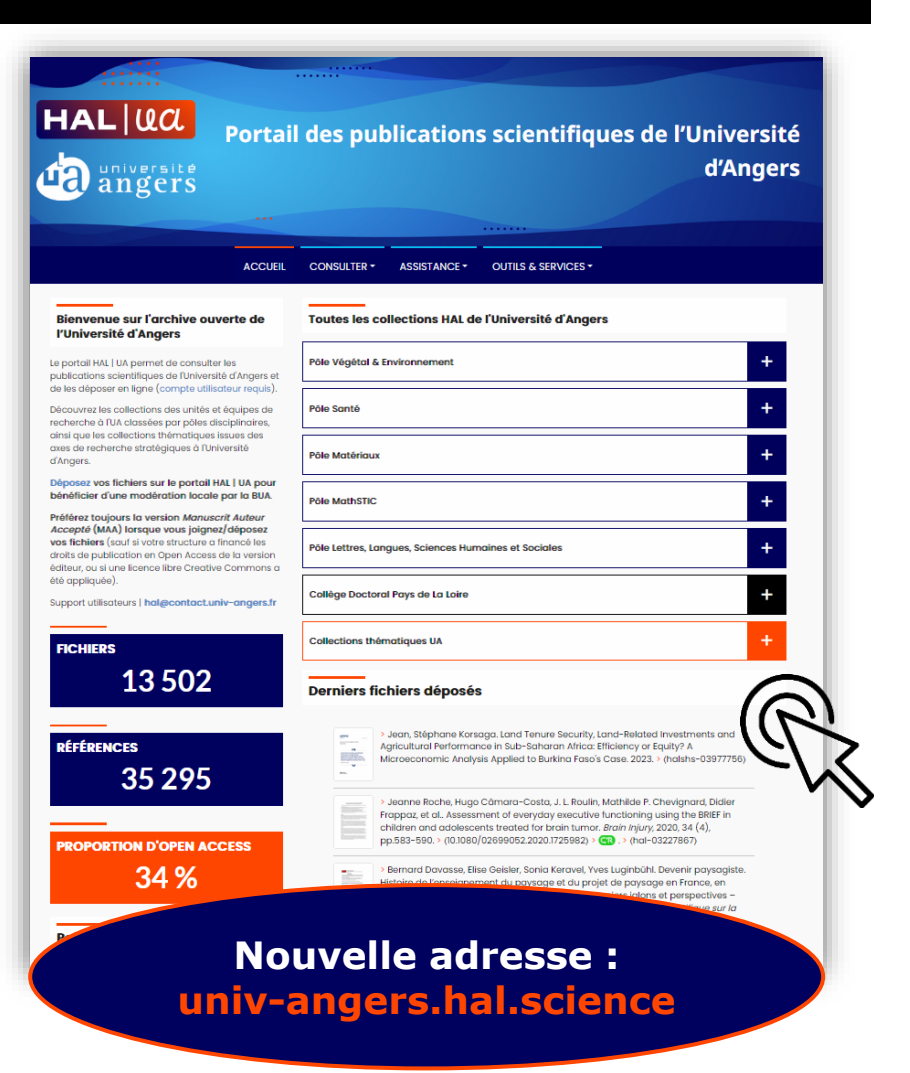

#### **FOCUS SUR UN SERVICE HAL | UA : LES COLLECTIONS HAL À L'UNIVERSITÉ D'ANGERS**

▐ Une **collection réunit en un seul et même lieu de consultation et de téléchargement les dépôts sur HAL affiliés à une unité/équipe de recherche**, ou bien liés à une thématique voire à un projet de recherche

▐ Utile pour **l'accès à des statistiques**, une **valorisation/suivi interne**, et **l'extraction de listes de publications** d'une unité/équipe via l'interrogation des codes uniques TAMPID (rappelés dans l'URL/menus)

▐ Les **collections HAL | UA sont alimentées automatiquement lorsqu'un auteur s'affilie à son à son unité de recherche sur un dépôt dans HAL**. Les auteurs peuvent configurer leur affiliation (et d'autres informations) dans leur profil utilisateur HAL afin d'éviter d'avoir à les ressaisir à chaque dépôt

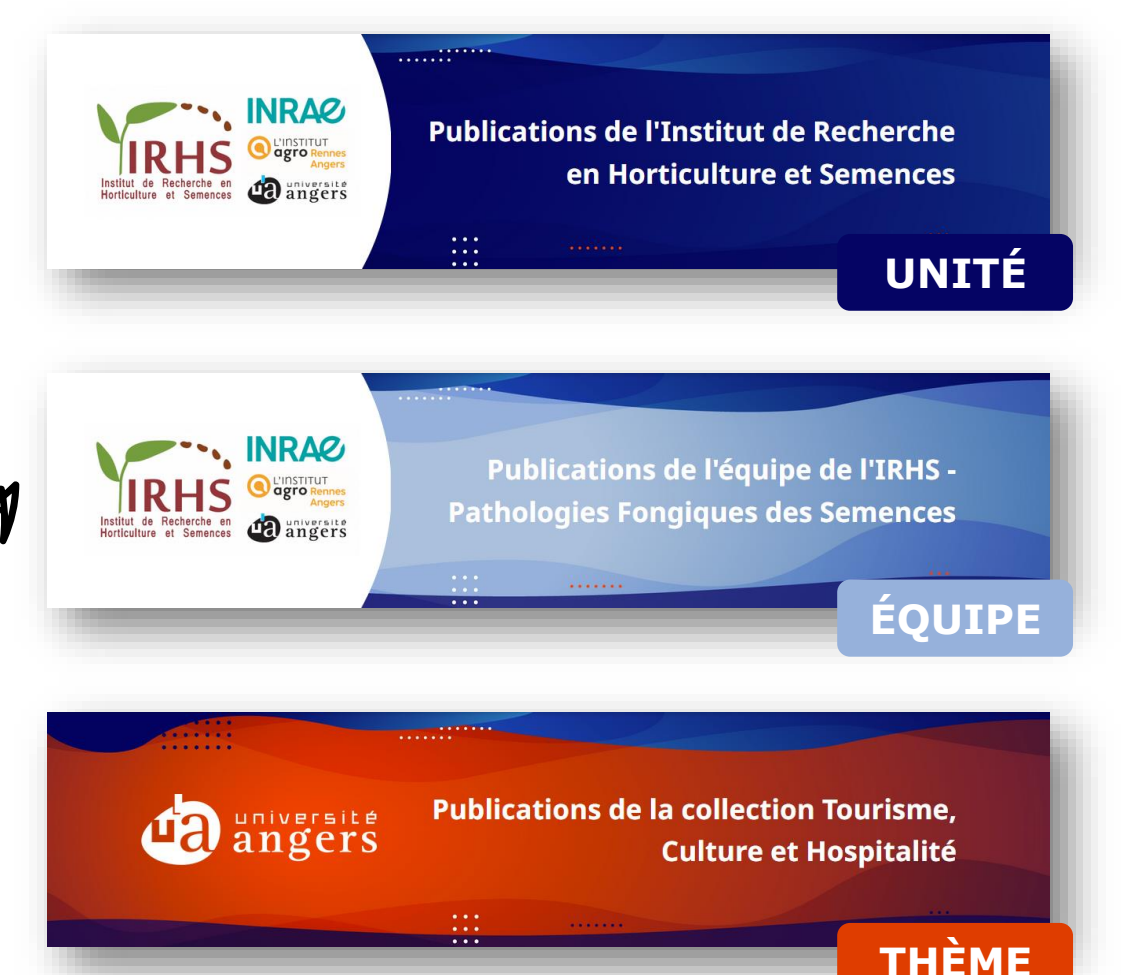

#### **COLLECTION HAL DU GRANEM QUELQUES DONNÉES…**

## Granem

Groupe de Recherche ANgevin en Économie et Management

#### **https://univ-angers.hal.science/GRANEM**

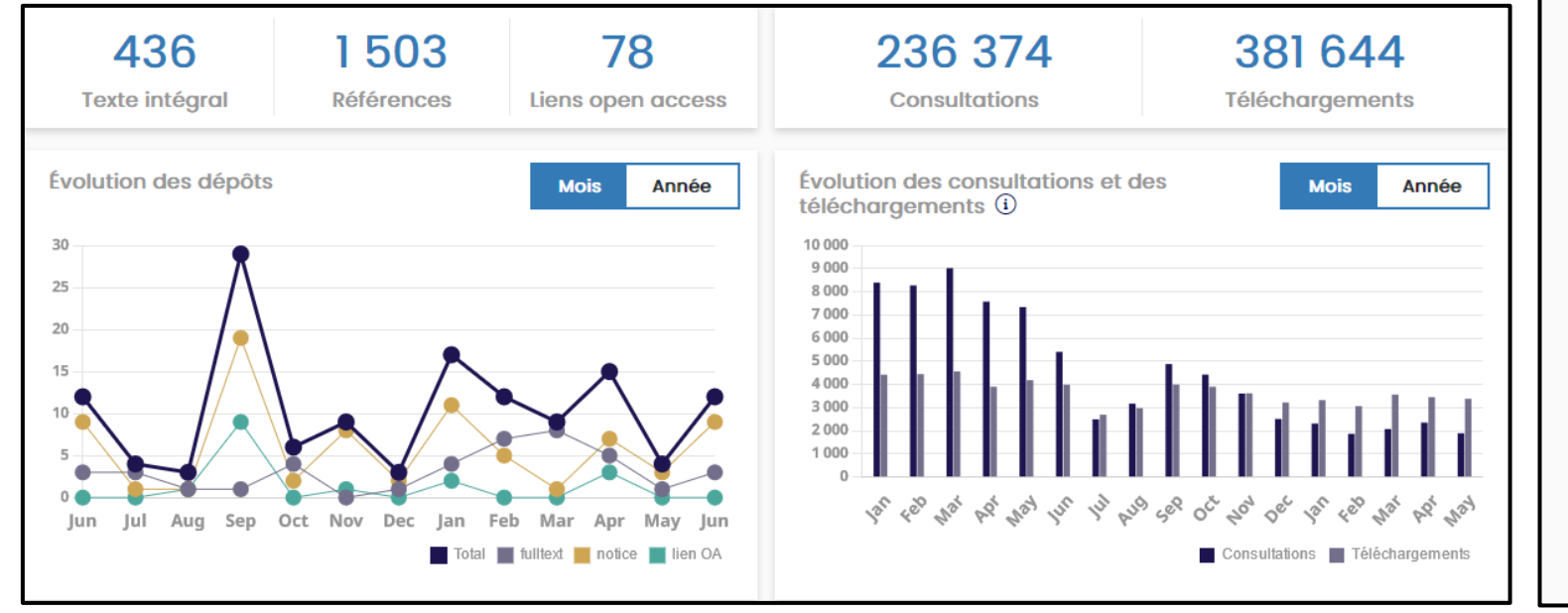

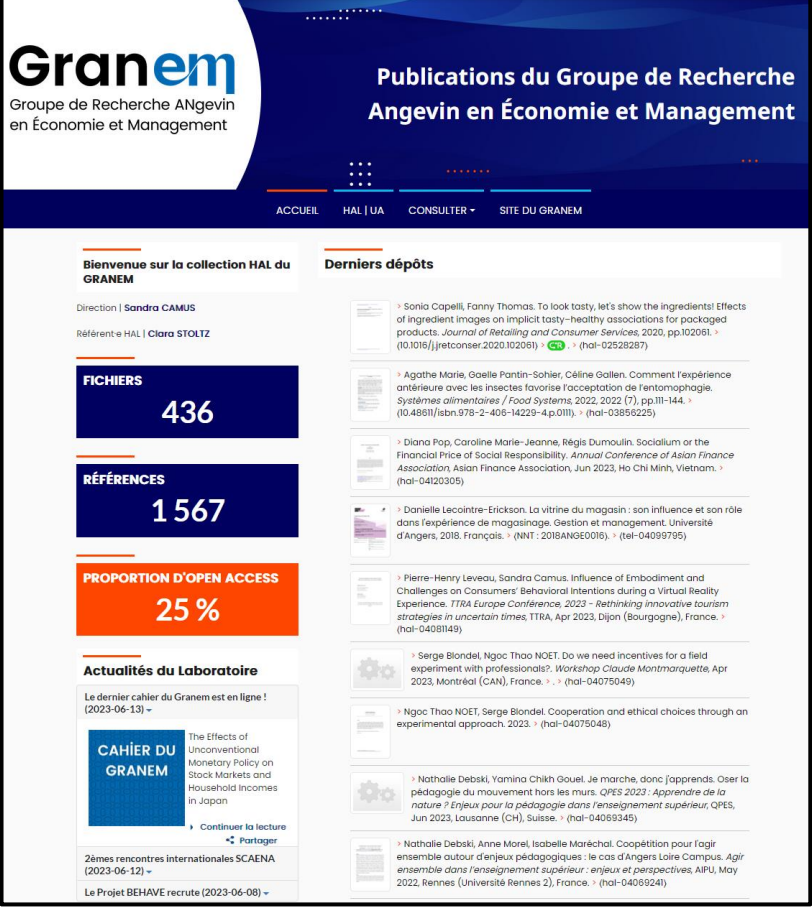

#### **BONUS OPEN ACCESS DE DOTATION DES UNITÉS DE RECHERCHE (DEPUIS 2021)**

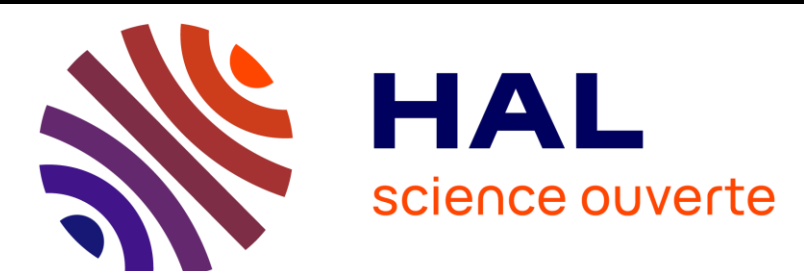

L'Université d'Angers est le 2<sup>nd</sup> établissement en France (après Aix-Marseille Université) à se doter d'un **Bonus OA** afin d'**inciter** sa communauté de chercheur·se·s **à déposer/joindre des .PDF dans HAL** et ainsi **atteindre l'objectif fixé de 50% d'OA sur HAL | UA d'ici 2027**

> Enveloppe : **30 000€** | Moyenne d'attribution 2022 : **1 250 € : 515€ en 2022 ; 0€ en 2021**

▐ **1er critère de calcul :** l'évolution du pourcentage d'Open Access pour chaque unité de recherche entre deux périodes glissantes (2018-2021 vs. 2019-2022)

▐ **2ème critère de calcul :** la situation de l'unité de recherche vis-à-vis de la moyenne UA du pourcentage d'Open Access sur la dernière période considérée (2019-2022)

*Pour compenser les contraintes juridiques qui pèsent sur le dépôt de chapitres et d'ouvrages, ces documents ne seront pas comptabilisés pour les unités de recherche en SHS*

#### **QUELS DOCUMENTS DÉPOSER SUR HAL ? PREPRINTS > MAA > FICHIERS ÉDITEURS**

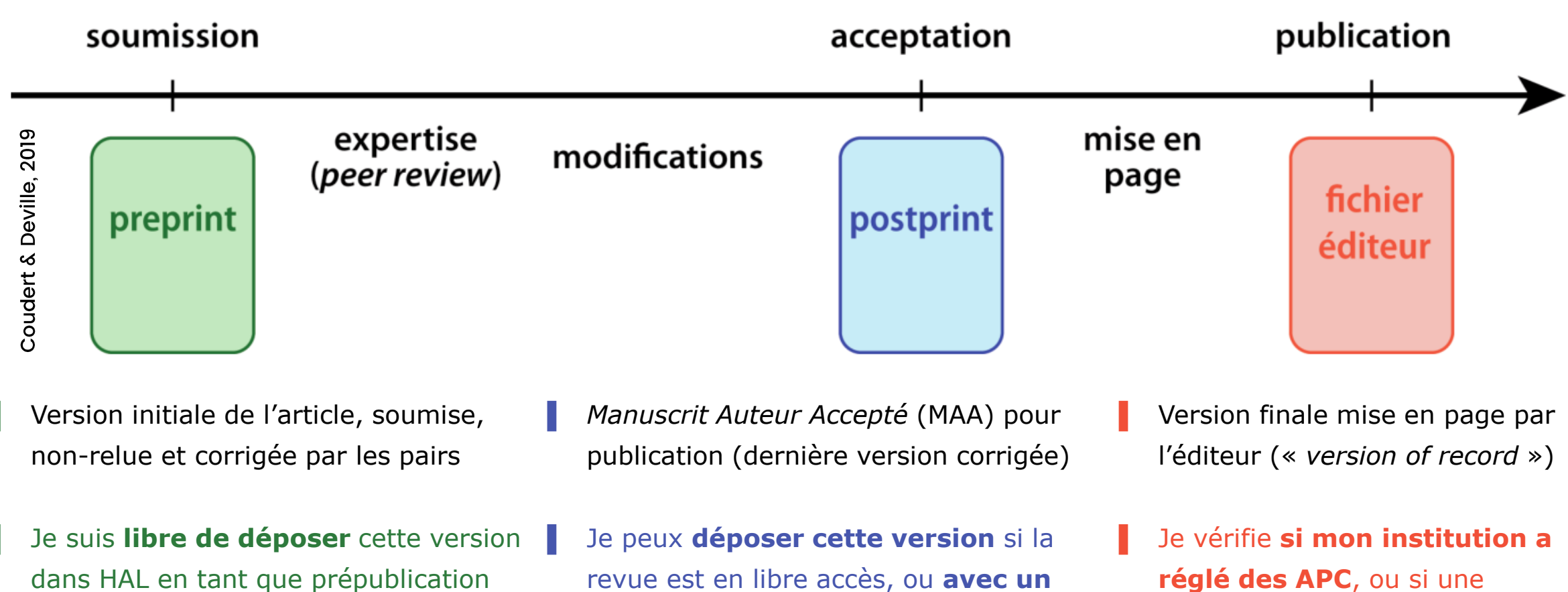

**sans aucun délai d'embargo**

revue est en libre accès, ou **avec un embargo max. de** 6 mois (**12 en SHS**) grâce à la loi Lemaire (2016)

**réglé des APC**, ou si une licence CC est appliquée.  **Sinon**, **je dépose le MAA**

#### **EN BREF : BONNES PRATIQUES POUR DÉPOSER SUR HAL**

▐ Il est **indispensable de s'affilier à son unité de recherche UA (structure en vert)**. L'affiliation à son équipe de recherche (si concerné) est recommandée

▐ **Tous les auteurs doivent être renseignés**, dans le **même ordre que pour la publication**. Un maximum d'auteurs (UA) doit être affilié (e.g., co-auteurs de l'unité)

▐ **Indiquer la nature des droits dont on dispose sur le fichier déposé** (i.e., version manuscrit auteur accepté ; frais de publication en open access payés, etc.)

▐ **L'import via DOI** ne dispense pas de **bien vérifier les métadonnées préremplies**

▐ Le **titre du dépôt HAL** doit **correspondre à celui mentionné dans le fichier joint**

▐ Le **fichier doit comprendre tout le document décrit dans la notice** (e.g., pas de couverture, sommaire, abstract, extrait, etc.) **et rien que ce document** (e.g., pas d'ouvrage pour un chapitre, et inversement)

**Documents non-acceptés** : mémoires, thèses d'exercice (Santé), interviews dans la presse… (plutôt à renseigner manuellement dans le CV HAL)

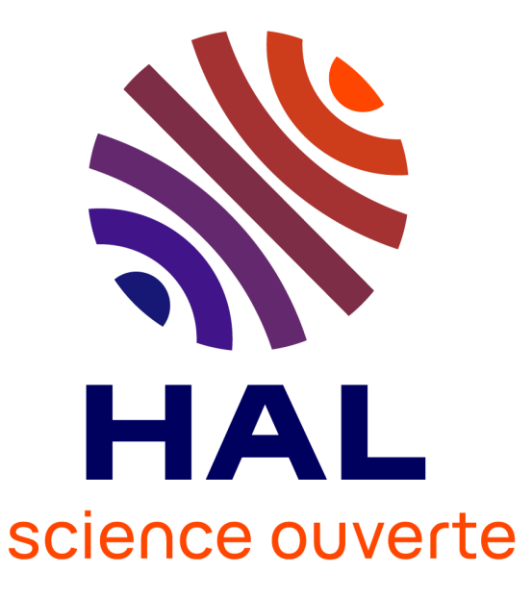

#### **PUBLICATIONS SUR PROJETS FINANCÉS >2019 : LES OBLIGATIONS ANR ET HORIZON EUROPE**

▐ **L'ANR et Horizon Europe**, signataires du Plan S, **demandent que les publications issues de leurs projets financés paraissent en accès ouvert immédiat** (sans embargo) **et sous licence libre** (CC-BY). Plusieurs solutions :

▐ **Publier dans une revue « traditionnelle » avec la stratégie de rétention des droits** et déposer le MAA sans embargo **(a) Plan S** 

▐ **Publier dans une revue « open access » (**[avec](https://doaj.org/) ou sans frais APC) **ou « diamant »**, et déposer la version éditeur

▐ **Publier dans une revue issue d'un « accord t[ransformant](https://journalcheckertool.org/fr/) » en OA sans frais ni embargo** et déposer la version éditeur

▐ Quel que soit le mode de publication, **l'auteur s'engage à déposer sans délai dans HAL le texte intégral des articles** (version acceptée ou éditeur) en précisant la référence ANR du projet lors du dépôt (ex : *ANR-22-CES64-0001*)

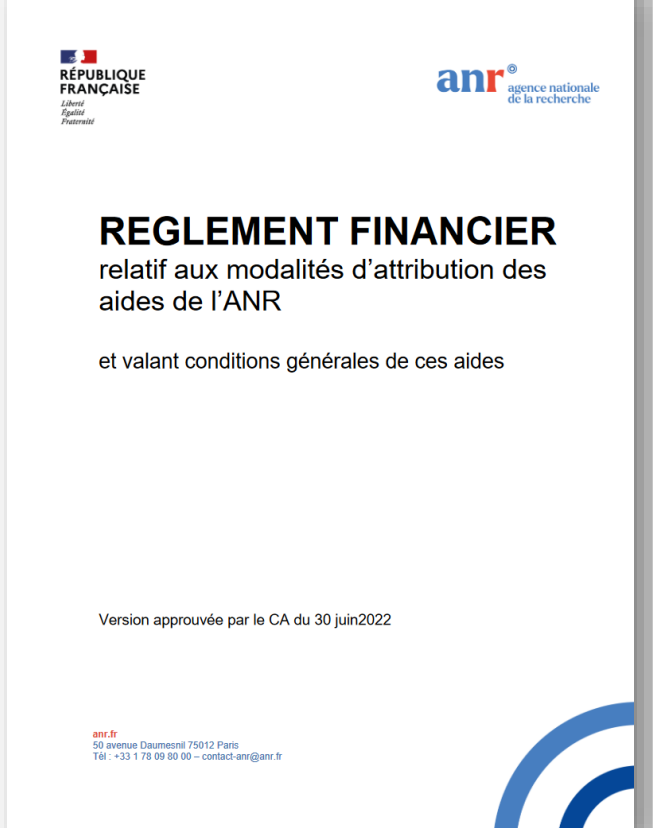

## **LOI POUR UNE RÉPUBLIQUE NUMÉRIQUE (2016, ART. 30) : COMMENT S'APPLIQUE-T-ELLE ?**

▐ S'applique à **tout écrit scientifique** issu d'une activité de **recherche financée >50% sur fonds publics** (e.g., contrat doctoral) et publié dans une revue min. annuelle

▐ Elle donne le « *droit de mettre à disposition gratuitement dans un format ouvert, par voie numérique, sous réserve de l'accord des éventuels co-auteurs, la version finale de son manuscrit acceptée pour publication* »

▐ Elle fixe **deux durées d'embargo maximum** : **6 mois** (STM), 12 mois (SHS)

▐ Elle **ne s'applique qu'aux articles de revue**, et pas aux ouvrages ni aux chapitres d'ouvrage

▐ Elle **s'applique même en cas de contrat exclusif** passé avec l'éditeur, ainsi qu'aux **contrats avec des éditeurs étrangers**

**En l'absence de décret d'application indiquant le contraire, le dépôt rétroactif (avant 2016) est vivement encouragé**

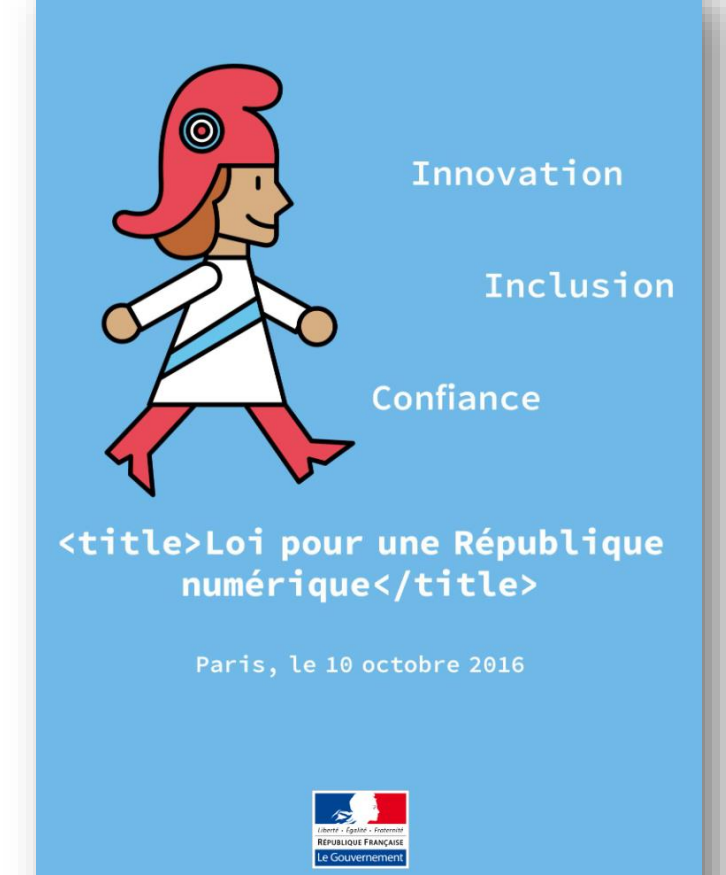

#### **PLAN S & STRATÉGIE DE NON-CESSION DES DROITS**

**Imposer le dépôt en Open Access aux éditeurs :** la cOAlition S (dont l'ANR et Horizon Europe font partie) a initié sa **stratégie de non-cession des droits** (ou *Rights Retention Strategy*), via le Plan S, pour permettre aux chercheurs de **mettre à disposition en accès ouvert immédiat leurs publications** (guide [disponible](https://www.ouvrirlascience.fr/wp-content/uploads/2022/07/Guide_non_cession_des_droits_web.pdf) en ligne)

▐ Cela consiste pour le chercheur à **avertir l'éditeur qu'une licence libre** (Creative Commons CC-BY) **est appliquée au manuscrit soumis et à toutes ses versions jusqu'au manuscrit auteur accepté (MAA)** pour publication, **qui pourra être archivé immédiatement dans HAL :**

11 *accepté pour publication résultant de cette soumission* »« *Cette recherche a été financée, en tout ou partie, par l'Agence nationale de la recherche (ANR) au titre du projet ANR-nn-XXXX-nnnn. À des fins de libre accès, une licence CC-BY a été appliquée par les auteurs au présent document et le sera à toute version ultérieure jusqu'au manuscrit auteur*

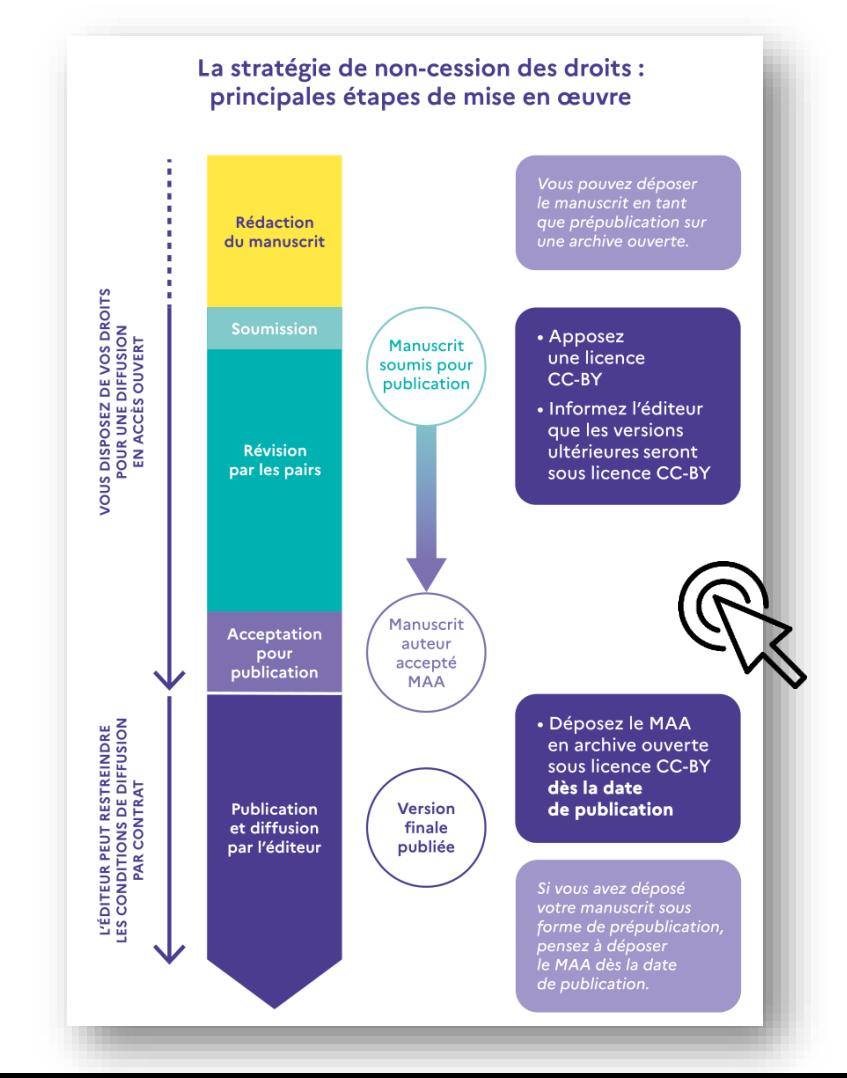

#### **PAYSAGE DE LA PUBLICATION EN OPEN ACCESS : LA VOIE DORÉE, OU «** *GOLD OPEN ACCESS* **»**

▐ **Revues (pure/full) Open Access : L'auteur paye des « APC »** (i.e., « *Article Processing Charges* », ou frais de traitement des articles) **pour libérer l'accès.** Exemples : PLoS One, Scientific Reports

▐ **Revues hybrides (oligopole éditorial) : L'auteur paye des APC** (non pris en charge par l'ANR et HEu) **et l'institution paye un abonnement**. Le coût est double. Editeurs : Elsevier, Springer Nature

**Revues diamant :** Financées par les institutions, **l'auteur peut y publier en OA** sans payer d'APC. Exemples Épisciences, PCI Journal, PERGOLA

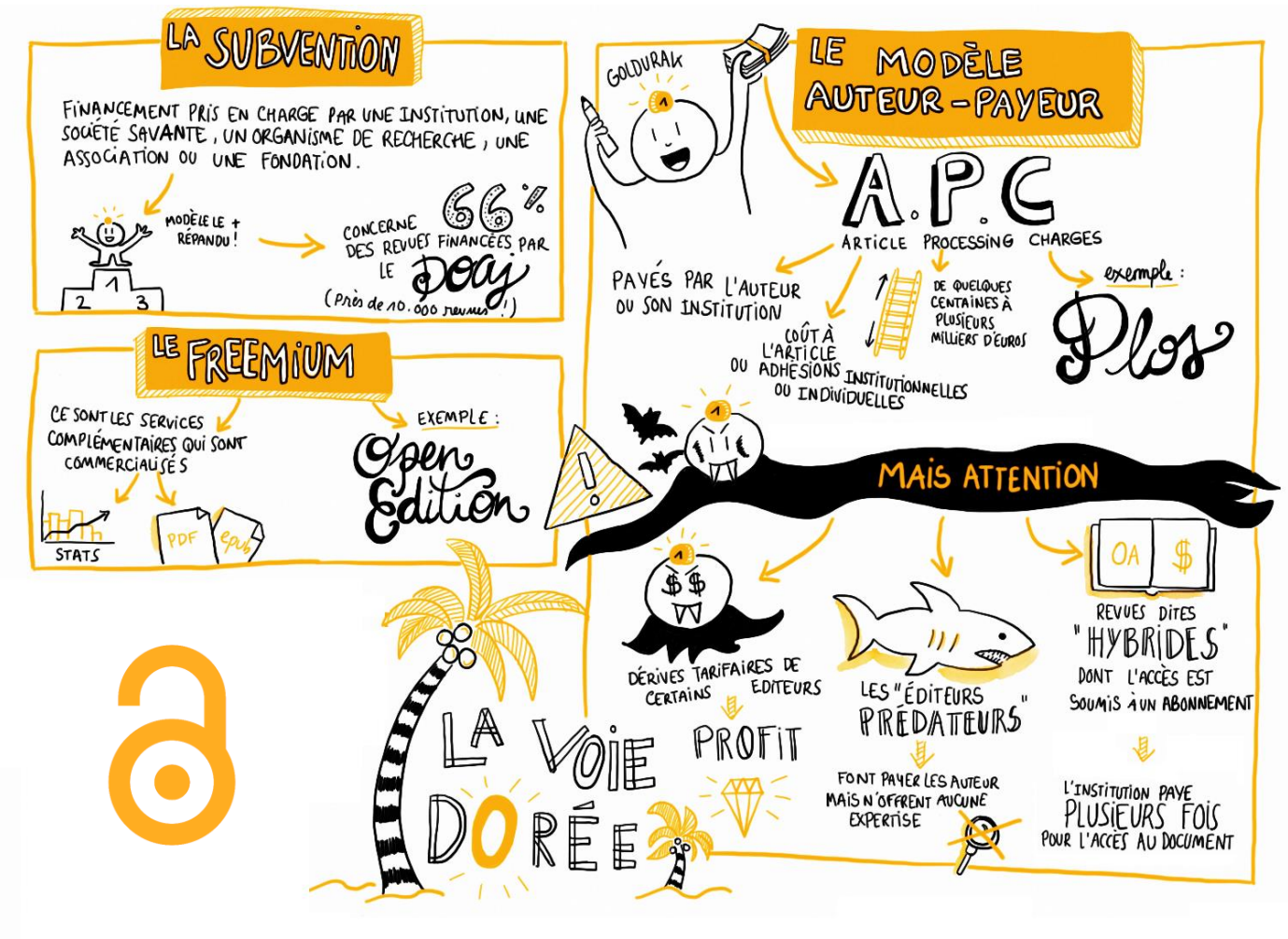

## **ACCORD WILEY** *PUBLISH & READ* **2022-2024 PUBLIER EN OPEN ACCESS SANS FRAIS NI EMBARGO**

#### COUPENN.C WILEYX Consortium Unifié des Etablissements Universitaires et de Recherche pour l'Accès aux Publications Numériques

▐ L'Université d'Angers est signataire d'un **accord global de lecture et de publication en open access exonérée de frais de publication des articles (APC) et d'embargo**. Cet accord est le fruit d'une négociation conjointe menée par Couperin et l'ABES avec l'éditeur Wiley ( $+$  [d'infos](https://www.couperin.org/negociations/accords-clauses-so/wiley/))

▐ Cet **accord dit transformant** ouvre **pendant trois ans (2022-2024)** des **droits de lecture** (**1 367 revues** de la collection Database de Wiley via **l'accès [distant](https://onlinelibrary.wiley.com/) BUA**) **et de publication** au sein du **catalogue Wiley** pour **129 établissements** membres de Couperin, **dont l'UA**

▐ Les **droits de publication** négociés permettent aux **auteurs de correspondance à l'Université d'Angers** de **publier en open access sans frais** supplémentaires **ni embargo** leurs articles acceptés **dans les revues pluridisciplinaires Wiley et Hindawi-Wiley**

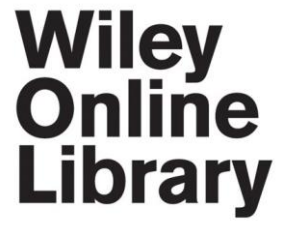

agence bibliographique

de l'enseignement supérieur

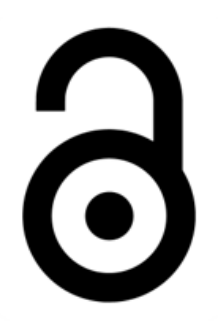

## **COMMENT PUBLIER EN OPEN ACCESS SANS FRAIS NI EMBARGO DANS LES REVUES WILEY/HINDAWI**

▐ **Auteurs de correspondance UA**, **publiez** dès maintenant en OA immédiat sans frais ni embargo **dans les revues hybrides et open access Wiley et Hindawi-Wiley** (**liste [complète](https://www.univ-angers.fr/fr/recherche/actualites/actus-2023/accord-publish-read-avec-wiley-publier-en-open-access-sans-frais-ni-embargo.html) sur la page UA dédiée**)

▐ **Modèle du «** *Premier arrivé, premier servi* **» : Au 1er juin 2023, il reste 1 957 droits à publier** pour tous les établissements signataires d'ici décembre

▐ **Exercez vos droits de publication en OA dans l'interface Wiley au moment de la soumission** (revues open access Wiley & Hindawi-Wiley) **ou après acceptation** (revues hybrides Wiley) **de votre article**

▐ **Indiquez l'Université d'Angers comme établissement de rattachement**, et **choisissez la licence CC-BY** (recommandée par l'ANR) pour votre article

▐ **Ajoutez le .PDF éditeur de votre article dans [HAL](https://univ-angers.hal.science/) | UA dès sa publication en OA** pour une diffusion immédiate

**Les articles acceptés entre le 01.01 et le 19.04 2022 peuvent être mis en OA de manière rétroactive**

WILEY

**CONTACTER :** 

 **mroullier@wiley.com Cc thierry.fournier@univ-rennes1.fr Cc apc@couperin.org**

#### **DANS LA JUNGLE DES IDENTIFIANTS CHERCHEUR**

Un **identifiant chercheur** (ou Researcher ID) est un **code numérique permanent** qui **identifie le chercheur et les produits dont il est l'auteur de manière univoque** dans un environnement numérique donné

▐ **Certains** de ces identifiants sont **créés automatiquement** (e.g., IdREF, ISNI, VIAF, etc.), tandis que **d'autres requièrent une démarche active** du chercheur (e.g., ORCID, IdHAL, Researcher ID, etc.)

▐ C'est le **maillage des différents identifiants**, passifs et actifs, et leur alimentation qui vont **constituer l'identité numérique du chercheur**

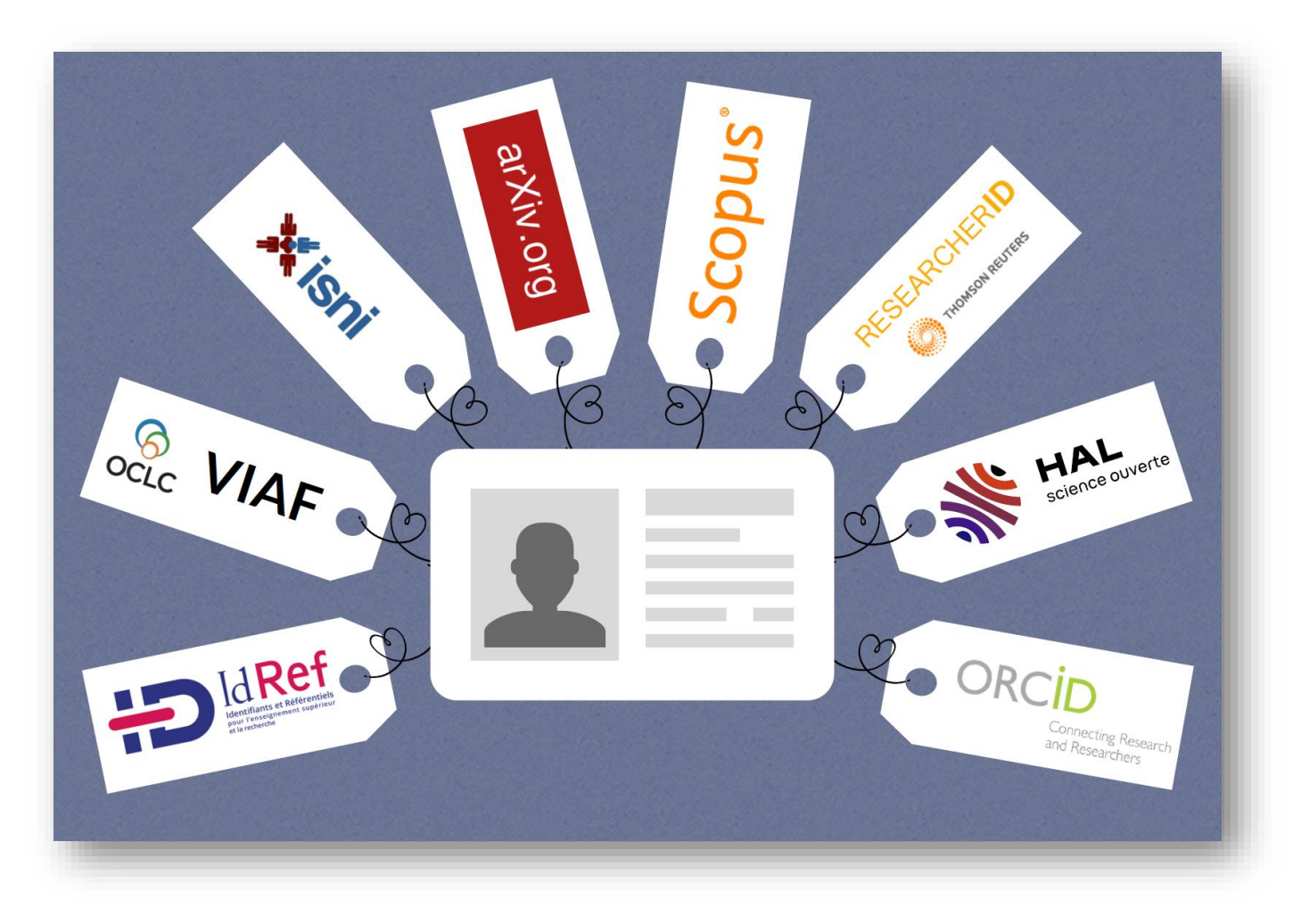

#### **LES AVANTAGES D'UN IDENTIFIANT CHERCHEUR : L'EXEMPLE D'ORCID, LE PLUS RÉPANDU**

**ORCID** est un identifiant numérique pérenne qui identifie de manière univoque un chercheur, et **référence/regroupe ses travaux issus de différentes plateformes** (e.g., HAL, WoS, Scopus…)

▐ **Le chercheur identifié n'a donc pas à ressaisir toutes les données le concernant**. Il peut **lier ses autres identifiants** à son profil ORCID (e.g., IdHAL, ResearcherID, Scopus Author ID, etc.) pour **mettre à jour automatiquement l'ensemble de ses profils**

▐ Identifiant pivot international, **ORCID est incontournable dans les processus de production scientifique :** de la soumission à la publication, en passant par le financement et l'évaluation

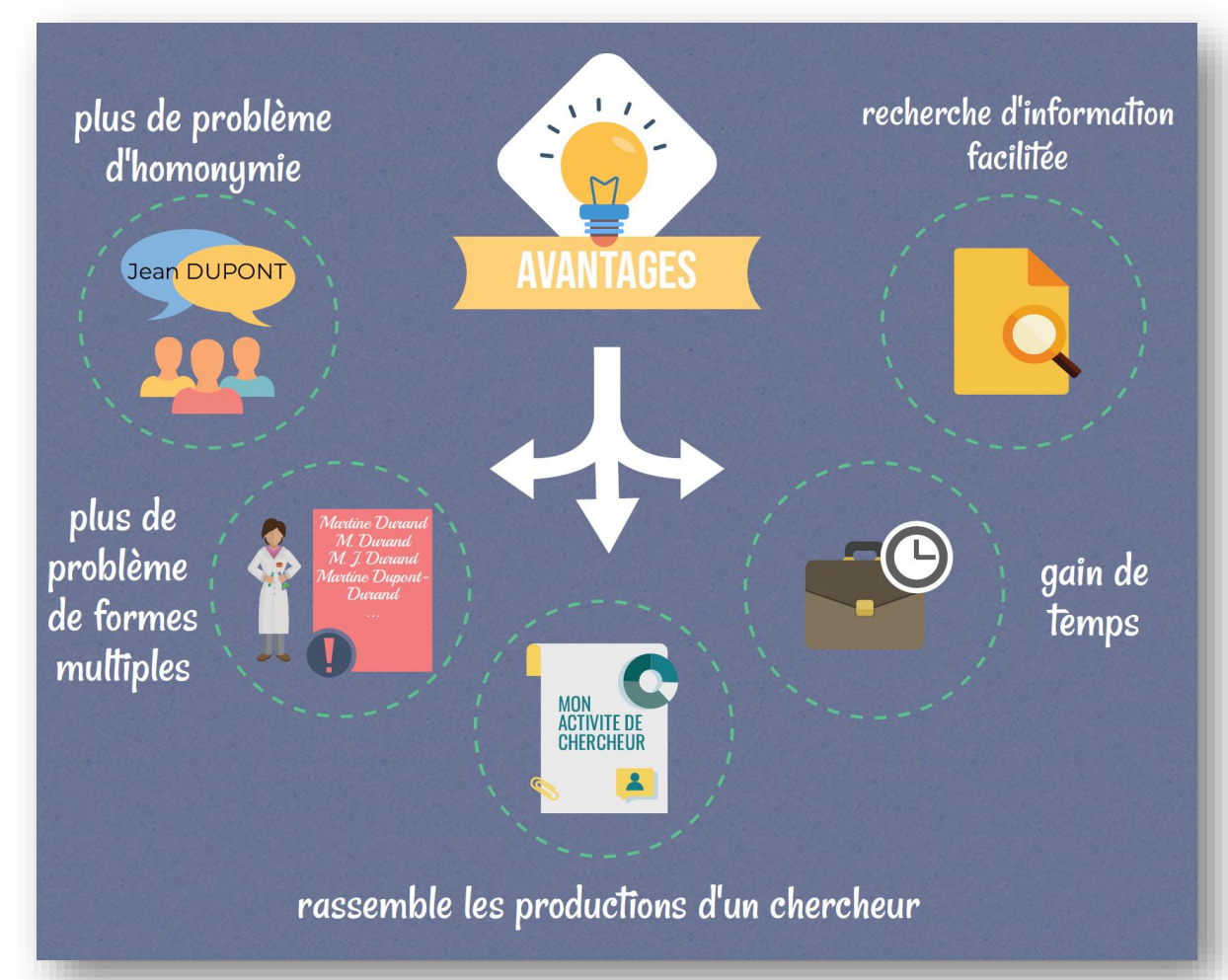

#### **CONNECTER LA RECHERCHE & LES CHERCHEURS ORCID**

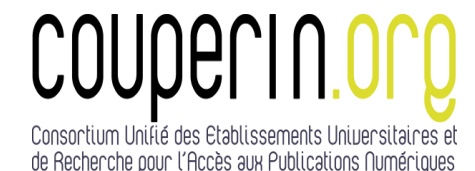

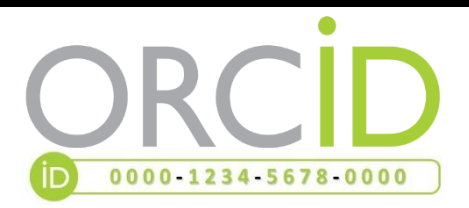

#### **Opean Researcher and Contributor Identifier**

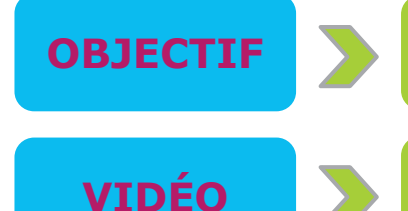

**OBJECTIF** Renforcer l'identification des chercheur·se·s au niveau international & lier les données

**VIDÉO** Film court et didactique en motion design déclinant les principaux bénéfices d'ORCID

**HAL** Possibilité d'alimenter son profil ORCID

17

RÉSEAU Ressource disponible sur le portail du

depuis ses dépôts sur HAL

Consortium orcid-france.fr

LIEN **Créer son ORCID unique :** orcid.org/register

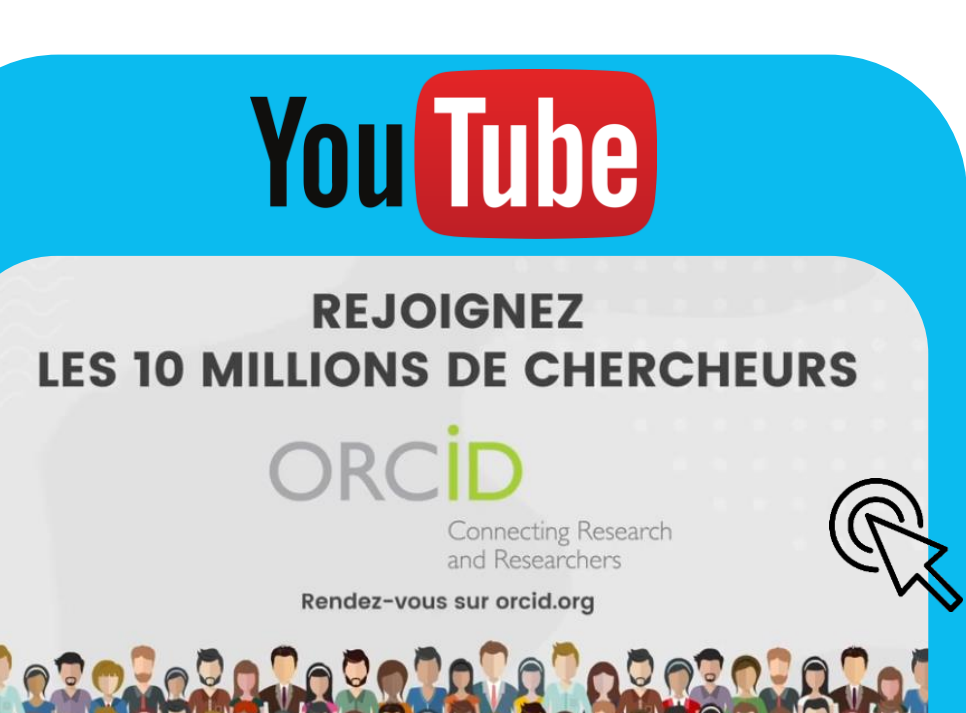

#### **L'IDENTIFIANT IDHAL DE PAIR AVEC ORCID : LE COUPLE « IDÉAL »**

▐ L'identifiant national **IdHAL**, contrairement à ORCID, **a une portée circonscrite à l'archive ouverte HAL**, mais il peut fonctionner de pair avec ORCID

IdHAL se présente sous la forme « **prenom-nom** », sans espace, ni accents, ni caractères spéciaux (à l'exception du tiret). **Une fois créé, il devient définitif**

▐ Au-delà de la **désambiguïsation des auteurs dans l'environnement HAL**, l'IdHAL permet de **regrouper ses formes auteur et les publications associées sous un seul et même identifiant**. Il permet également de **constituer son CV HAL** actualisé de manière semi-automatique, et enfin d'**alimenter son profil ORCID** de tout ou partie de ses dépôts HAL

▐ Créer et associer ses identifiants ORCID et iDHAL permet de **gagner en visibilité**, de bénéficier des services associés, d'**éviter les doubles saisies**, et d'avoir un **profil à jour et complet pour les dossiers de financement et d'évaluation**

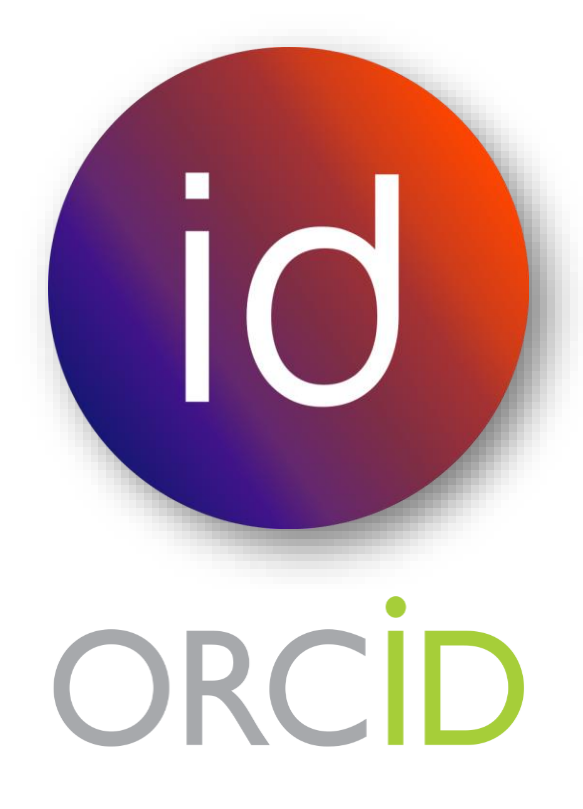

## **JOURNÉE SCIENCE OUVERTE A L'UNIVERSITÉ D'ANGERS**

## **PUBLIEZ OUVERT !**

#### **SAVE THE DATE : MARDI 10 OCTOBRE 2023**

▐ L'UA organise une **journée d'échanges et de présentation consacrée à la Science Ouverte**, autour du **thème des modèles de publication alternatifs en** *Open Access* (e.g., voie dorée sans frais, voie diamant, voie verte, accords transformants, *Peer Community In*, *OpenEdition Freemium*, Pépinières de revues OA, etc.)

▐ Cette journée sera **l'occasion d'échanger avec des intervenants de toute la France**, évoluant au MESR, dans un service d'appui à la recherche, dans une unité ou bien encore dans le monde de l'édition, pour mieux appréhender ces questions cruciales dans le contexte actuel de l'évaluation

▐ **Ouverte à tous les chercheurs, doctorants et personnels**, sur inscription (à venir)

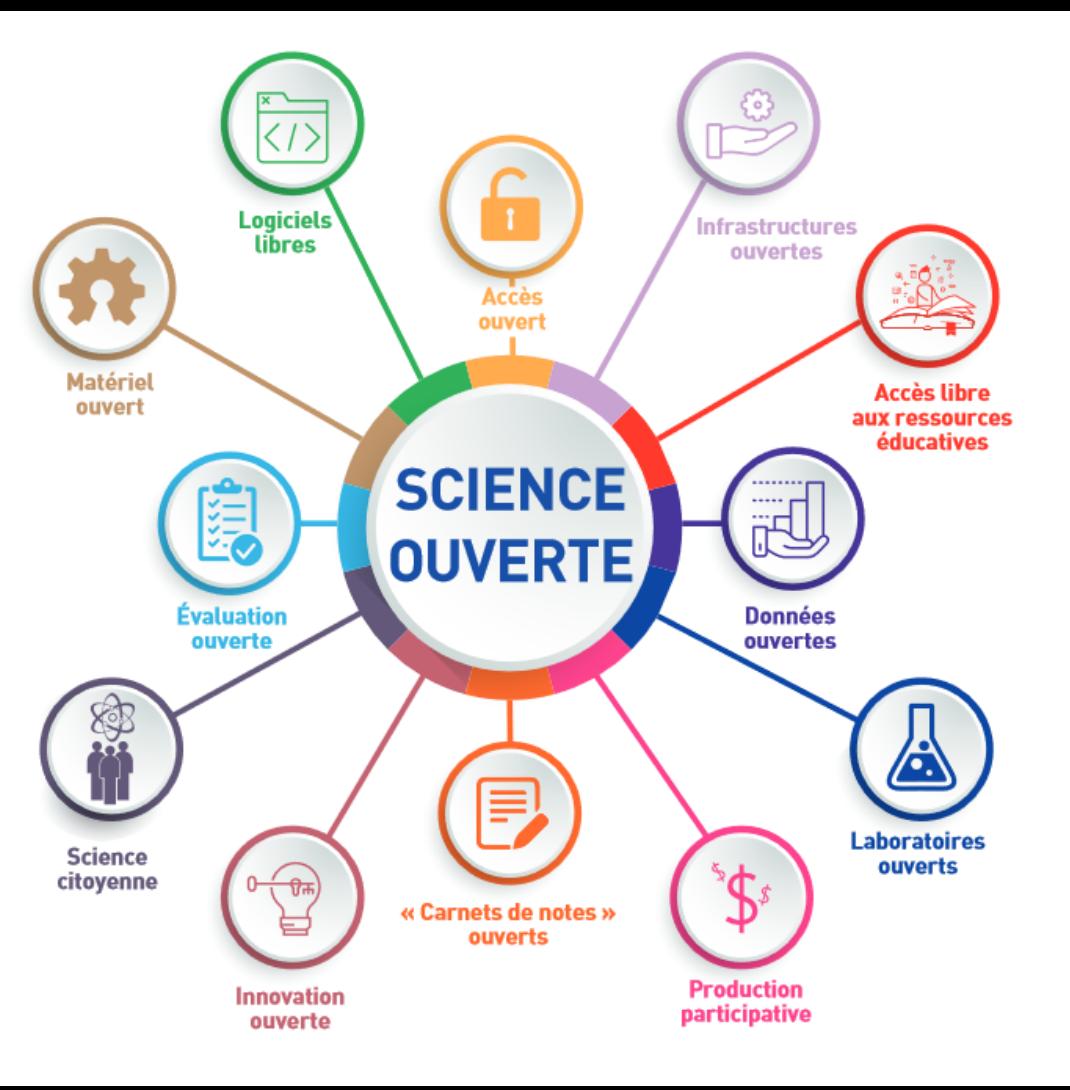

# MERCI

**Assistance utilisateurs & formations au dépôt dans HAL et à l'identité numérique : [hal@contact.univ-angers.fr](mailto:hal@contact.univ-angers.fr)**

**[ronan.cardinal@univ-angers.fr](mailto:ronan.cardinal@univ-angers.fr) [@RonanCardinal](https://twitter.com/RonanCardinal) DRIED, Pôle Recherche** *juin 2023*

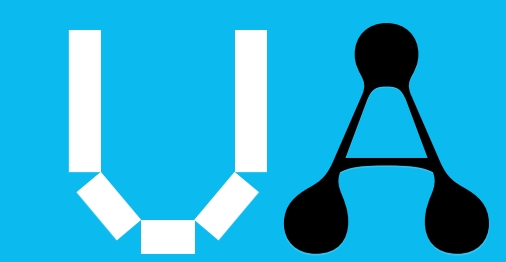